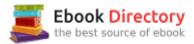

### The book was found

# Wordperfect In The Law Office (Business Computer Library)

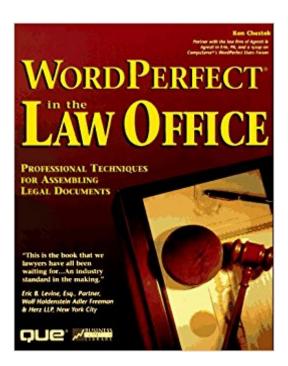

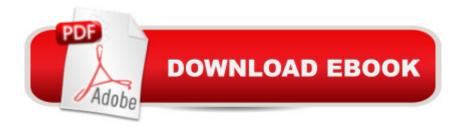

## **Synopsis**

Written by a lawyer, this book is excellent for anyone who works in a law office and uses WordPerfect for Windows. It describes everything you need to know to effectively use WordPerfect for Windows in a law office. The macros on the disk automate hundreds of everyday routines and can save hundreds of hours of work.

#### **Book Information**

Series: Business Computer Library

Paperback: 477 pages

Publisher: Que Pub; Pap/Dskt edition (January 1996)

Language: English

ISBN-10: 078970613X

ISBN-13: 978-0789706133

Product Dimensions: 1.5 x 7.8 x 9.5 inches

Shipping Weight: 2 pounds

Average Customer Review: Be the first to review this item

Best Sellers Rank: #7,741,469 in Books (See Top 100 in Books) #24 in Books > Law > Law Practice > Law Office Technology #432 in Books > Law > Law Practice > Law Office Education #975 in Books > Computers & Technology > Software > Microsoft > Microsoft Word

#### Download to continue reading...

Wordperfect in the Law Office (Business Computer Library) Your Office: Microsoft Office 2016

Volume 1 (Your Office for Office 2016 Series) How to Start a Family Office: Blueprints for setting up
your single family office (Family Office Club Book Series 3) Your Office: Microsoft Access 2016

Comprehensive (Your Office for Office 2016 Series) Your Office: Microsoft Excel 2016

Comprehensive (Your Office for Office 2016 Series) Law, Liability, and Ethics for Medical Office
Professionals (Law, Liability, and Ethics Fior Medical Office Professionals) Law Office on a Laptop,
Second Edition: How to Set Up Your Own Successful Mobile Law Office Technology in the Law
Office, Second Edition (Technology in the Law Office, Second Edition) 1st Grade Computer Basics:
The Computer and Its Parts: Computers for Kids First Grade (Children's Computer Hardware
Books) Microsoft Office 365 Home and Business | iPhone Microsoft Office 365, Excel, Word,
PowerPoint, OneNote, Outlook, Access, Project, Visio.: Desktop And iPhone Using Full Course
Business For Kids: for beginners - How to teach Entrepreneurship to your Children - Small Business
Ideas for Kids (How to Start a Business for Kids - Business for children - Kids business 101) ESL

Business English: The essential guide to Business English Communication (Business English, Business communication, Business English guide) Marketing the Law Firm: Business Development Techniques (Law Office Management Series) The Electronic Health Record for the Physicianââ ¬â,¢s Office: For Simchart for the Medical Office, 2e 5 SECRETS OF HEALTHY LIFE IN THE OFFICE: Easy Way to Be Healthy and More Productive Working at Home or at the Office Single Family Office: Creating, Operating & Managing Investments of a Single Family Office The Single Family Office: Creating, Operating & Managing Investments of a Single Family Office Exploring Microsoft Office Excel 2016 Comprehensive (Exploring for Office 2016 Series) Exploring Microsoft Office Access 2016 Comprehensive (Exploring for Office 2016 Series) Enhanced Microsoft Office 2013: Introductory (Microsoft Office 2013 Enhanced Editions)

Contact Us

DMCA

Privacy

FAQ & Help